## Exercice 2

- 1. Les coordonnées du point de départ sont (-200 ; -100)
- 2. Il y aura 5 triangles de dessinés.
- 3. a. La longueur sera de 80 pixels (Côté 20)
	- b.

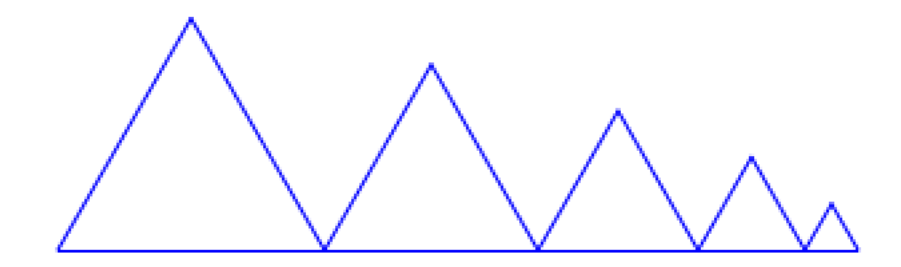

4. On pourrait mettre l'instruction à la fin du programme, comme ci-dessous.

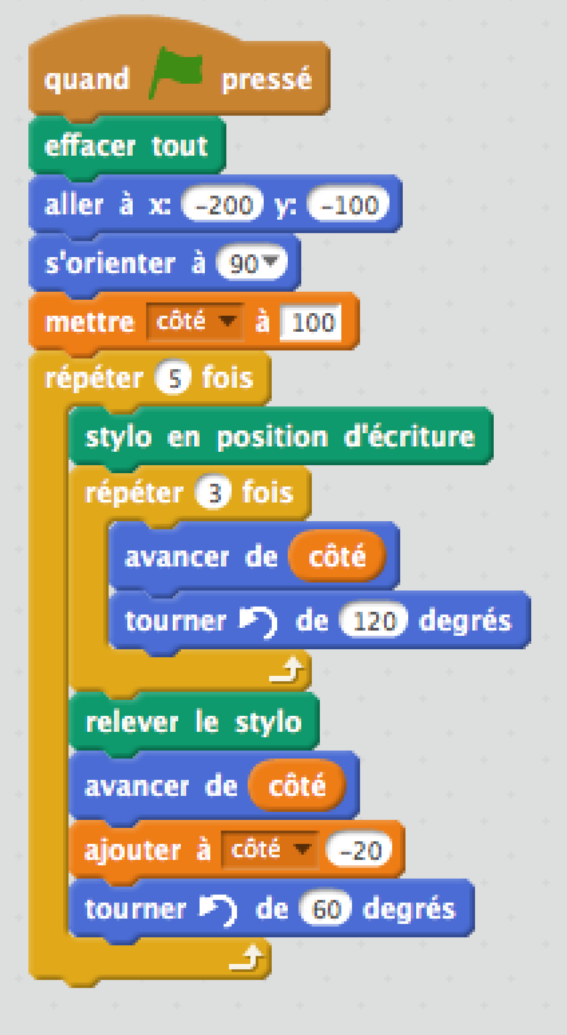